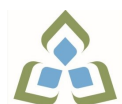

## **COURSE OUTLINE: OAD128 - BUS. WORD PROCESSING**

**Prepared: Minttu Kamula Approved: Sherri Smith, Chair, Natural Environment, Business, Design and Culinary**

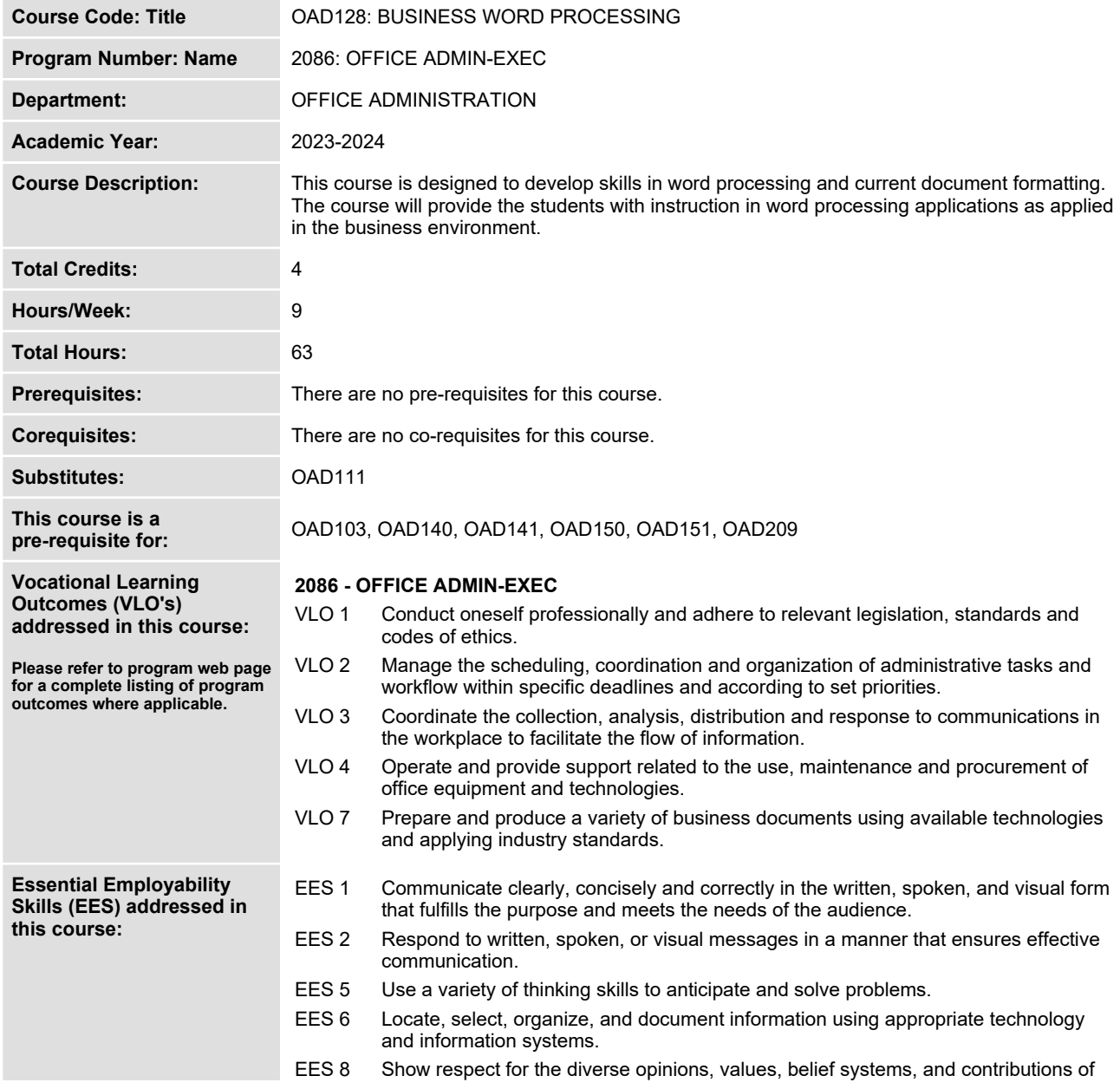

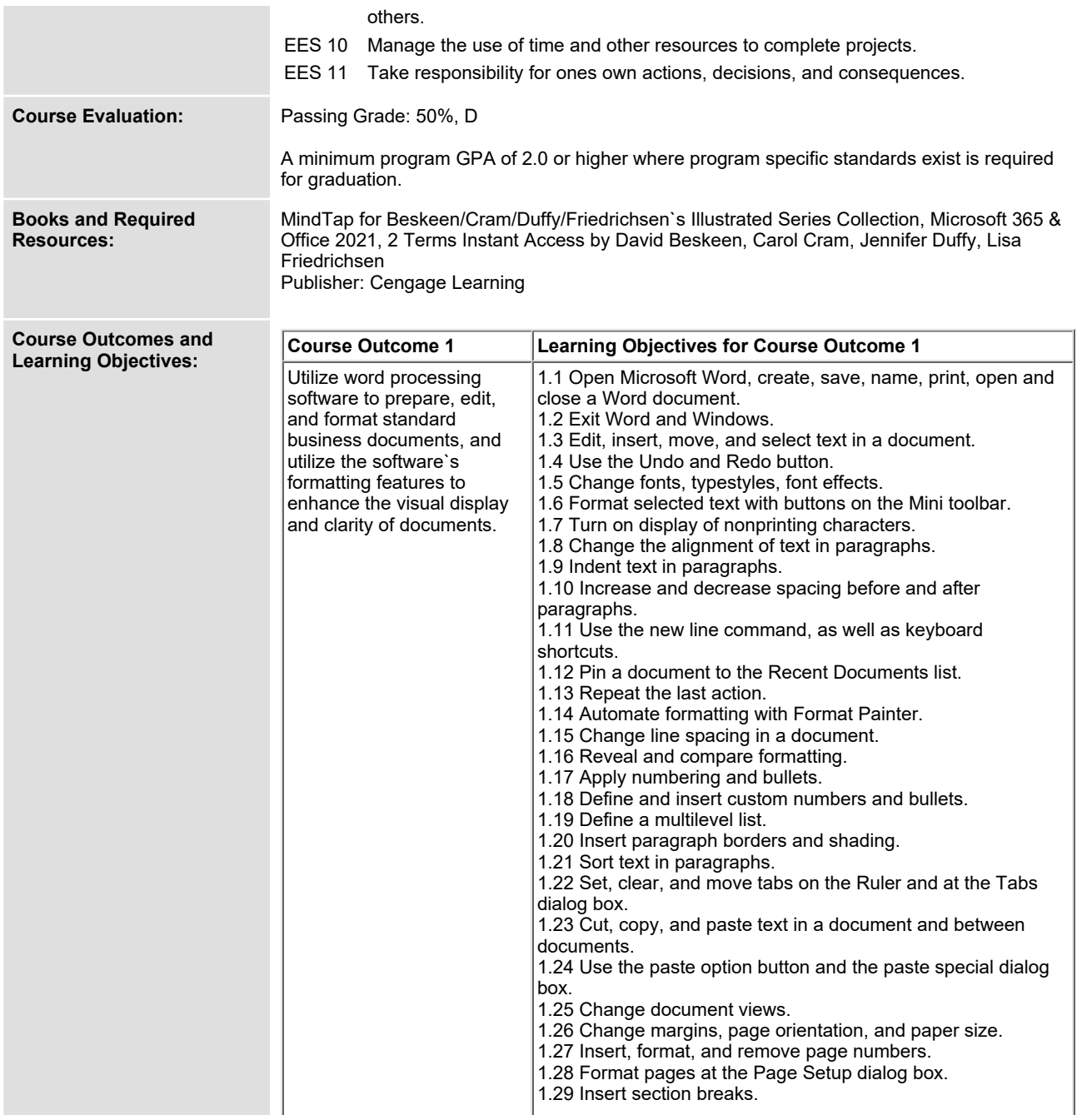

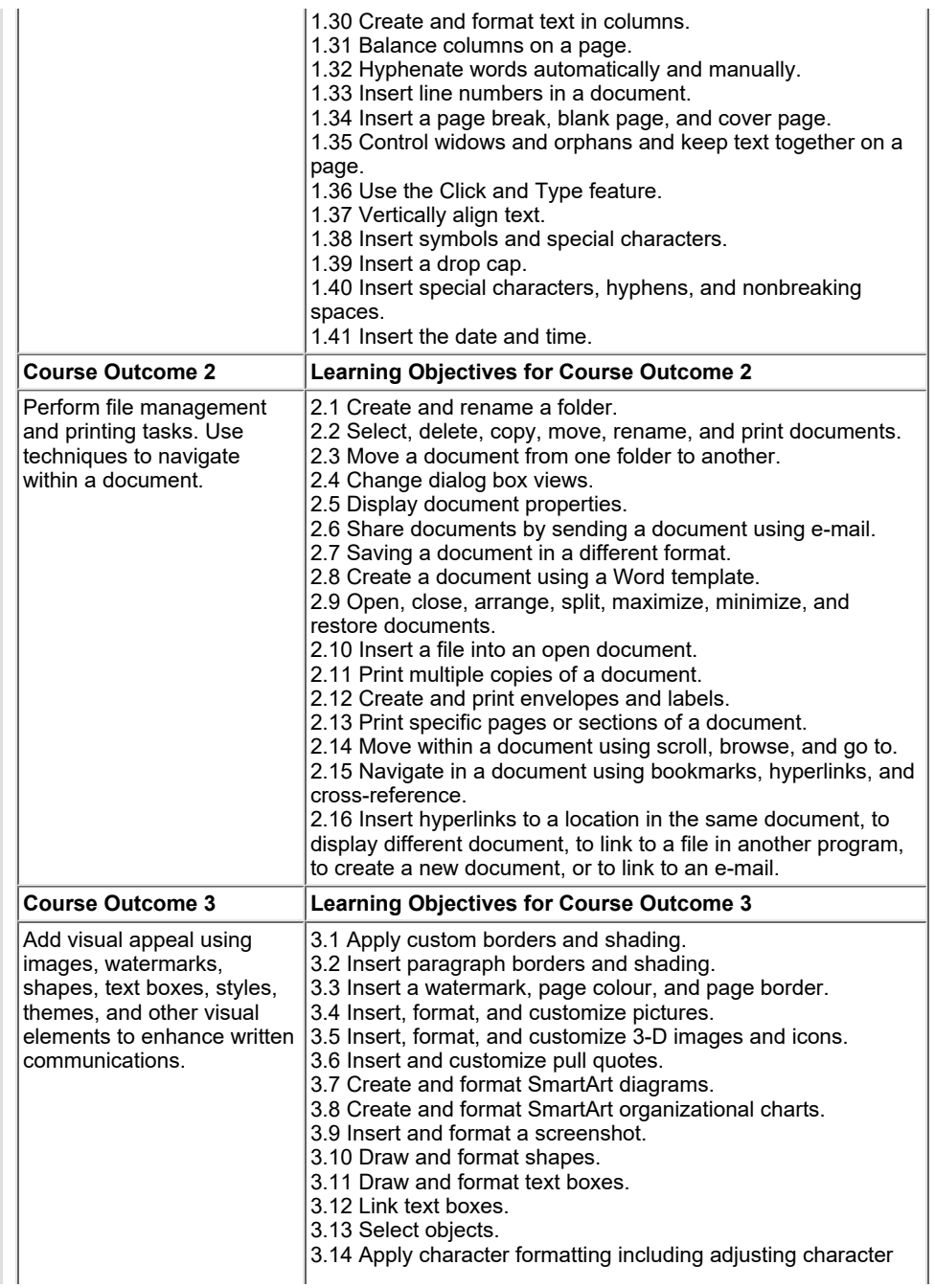

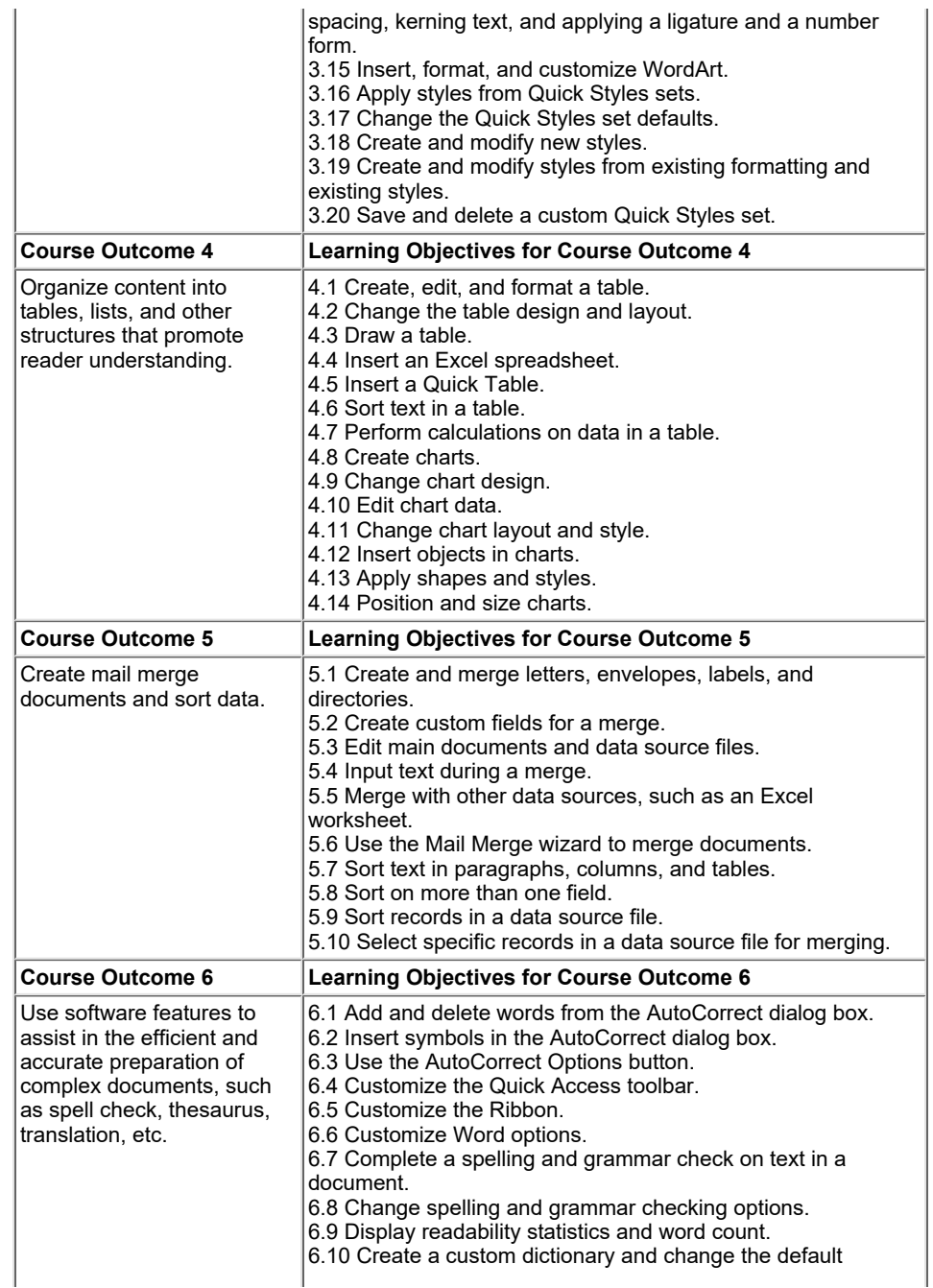

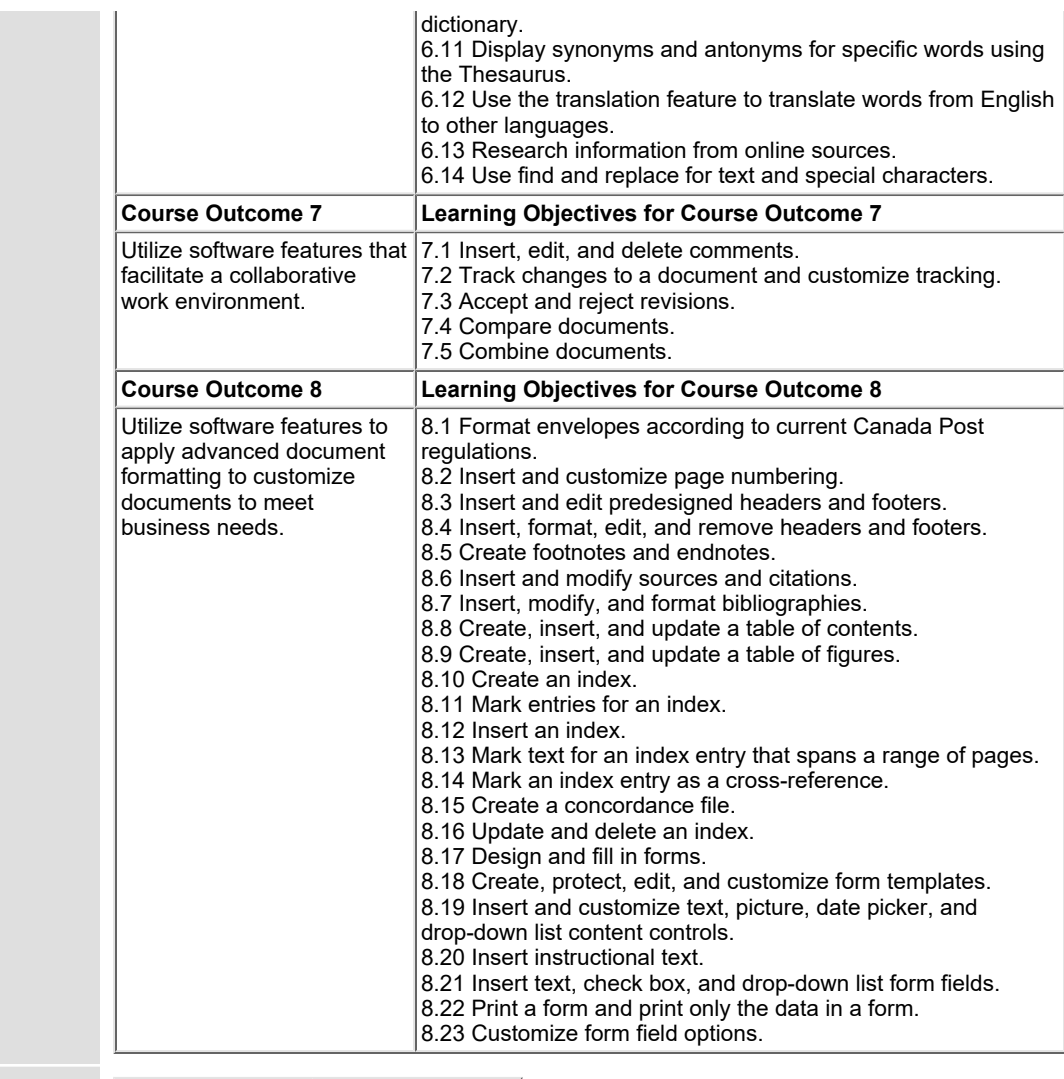

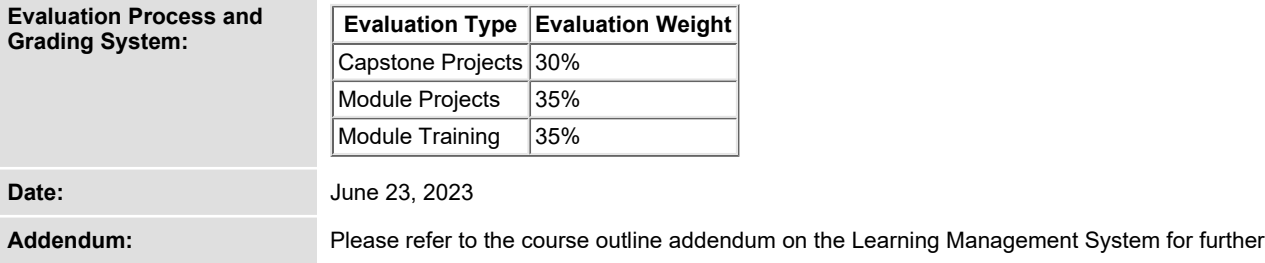

**information.**